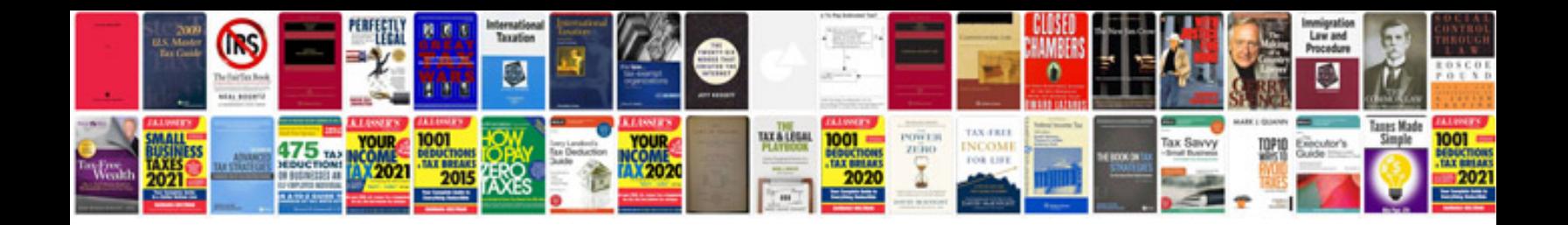

**Download free legal documents templates**

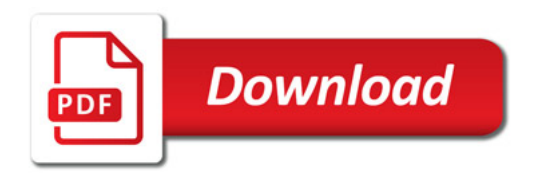

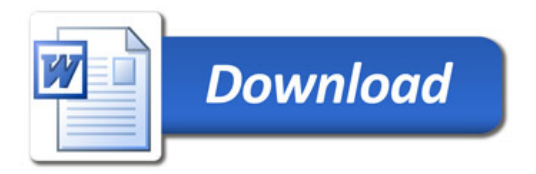